# **Adobe Photoshop 2022 (Version 23.1) HACK Torrent (Activation Code) PC/Windows**

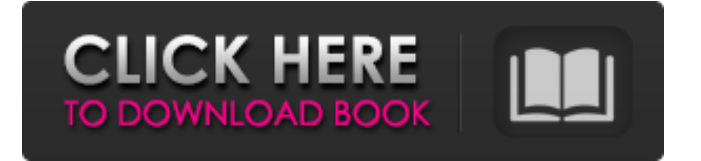

### **Adobe Photoshop 2022 (Version 23.1) Crack+ Download [Mac/Win] [Latest]**

You can use many other programs that may be more suited to your needs or skill level, and we use different programs for different tasks. If you use an image-editing program other than Photoshop, you can still increase your skills in Photoshop by looking at your images with the training in this book and using your other programs to experiment with other ways to edit images. Like all software, the Photoshop family of products has bugs. You can always download updates for the latest bug fixes, and most of the time these updates are free. Many Photoshop users spend hours refining their work and are unaware that they are committing many, many minor changes to their images — especially when they're working in a nondestructive mode and then decide to render. If they become aware of those changes, they can apply those edits to the image, which isn't ideal when working on a large photo or working with multiple versions of an image. If you choose to work in a nondestructive mode, you can turn off the features that save your previous work every time you render or open your image. You could also use the "one file open" feature (File → Open) so that you have a single file to work on and then you can save it as many times as you like. Suppose you're working in a nondestructive mode and you don't want to commit the changes you've made to your image. If your changes are minor, you can always use Undo (Ctrl+Z) to go back and undo any previous changes. Likewise, if you're already in your favorite version of your file and you realize that something is wrong with your work, you can use Undo to undo any changes you've made. Likewise, if you decide to go back to an earlier version, you can use the "one file open" option to revert to the earlier version. If you're using a program other than Photoshop, you're still able to save a version with the changes made. Whether you're using Photoshop or another editor, you can use File → Save to save a new version of the file. Just be aware that any undoing you do will be permanent and you can't undo out of the

future. If you make a mistake or find that you've made a mistake, you have to go back to the first usable version, and you must start all over again. If you want to keep the changes you made, you have to open a new version and save it. Of

#### **Adobe Photoshop 2022 (Version 23.1) Crack**

Photoshop is one of the best photo editing tools to help you create new images. No matter what you are working on – photo editing, creating graphics, web design, and character design, Photoshop is the best software for you. Even though it can do a lot, you probably don't know every feature available in Photoshop. In this post, we'll share the best Photoshop tool. Some are must-know, and some are just cool, but if you want to know every tool in Photoshop you need to go through the Photoshop tutorial. One of the best ways to get more information about Photoshop is a free trial version. Photoshop is such a powerful and good software that you need to try and believe that it works well, and you need to believe it because there are many beginners who have had a bad experience. 1. Advanced Editing Tool The first tool on this list is the tool that provides editing functions for both photos and images. It's a standard desktop editing software with many new functions. To edit photos, you can use the photo management features, such as image search and organize image library, or change the level of adjustment. It also offers features for professional designers such as smart filtering, layer styles, masking, perspective transform, and many more. The most powerful function in Photoshop Elements is its filtering tools. All the tools in Photoshop Elements offer a huge range of possibilities. You can't find a more powerful photo editing tool than Photoshop Elements. Adobe Photoshop Elements comes with two standard photo editing features. If you are a beginner, you might not want to use this function, but the tools and features are better than other photo editing tools for professional designers. Find a free trial version of Photoshop Elements and you will know how powerful the software is. You'll see that Photoshop Elements is a top photo editing tool. 2. Photo Repair Tool Repairing images can be a real pain. Your images may have problems even if you have a highquality camera, or you may have developed a bad habit when editing your images. A lot of people tend to think that a few clicks are enough. But they should know that even the worst images can be saved by applying the right corrections. Photoshop Elements is the best tool to repair images. The options to correct your image are varied. You can use the raw repair option and get back the original file, or 388ed7b0c7

# **Adobe Photoshop 2022 (Version 23.1) Crack+**

Activation of the canonical Wnt signaling pathway is a hallmark of many types of cancer including colorectal cancer. The Wnt pathway is an integral signaling pathway in many developmental processes, including embryogenesis, limb formation and muscle formation, as well as in the regulation of tissue homeostasis in adult tissues. The Wnt pathway is initiated by the binding of a Wnt ligand to a family of cell surface receptors called the Frizzled (Fz) receptors and is transduced through a complex involving at least one of two type-III receptor tyrosine kinases, namely, LRP5/6, and at least one of two type-I receptor tyrosine kinases, namely, Ryk. These receptors are members of a large family of proteins that regulate cell growth and polarity in many cell types. The Wnt signaling pathway is regulated, at least in part, by posttranslational modification of LRP5/6. Wnt ligand binding to the Fz receptors increases the phosphorylation of the LRP5/6 co-receptors, which, in turn, dissociate from RYK and interact with more LRP5/6. This promotes the stabilization of Wnt target genes and supports cell proliferation. Wnt signaling is also involved in the generation of secondary crypt structures during colonic and intestinal epithelial regeneration. In the normal colon, crypts are colonized by stem cells that undergo rapid self-renewal and production of progenitor cells that differentiate and produce the mature crypt cell populations. Colonic stem cells express the cell surface marker CD44 and several proteins critical for crypt cell-fate determination, including beta-catenin, LGR5 and LGR5-EGFP. These colonic stem cells are located at the bottom of crypts where they express the stem cell marker CD44. Colorectal cancer is one of the most common cancers in the developed world. It is the third most common cancer in men and the second in women in the United States. In 2004, an estimated 136,830 new cases of colon cancer and 49,370 new cases of rectal cancer will be diagnosed in the US (American Cancer Society statistics). Colorectal cancers occur as either sporadic colon cancers or those associated with a large or small inherited cancer syndromes, such as hereditary nonpolyposis colorectal cancer (HNPCC) or familial adenomatous polyposis (FAP

### **What's New in the Adobe Photoshop 2022 (Version 23.1)?**

Islamic State gunmen have kidnapped at least 40 men, women and children from the Iraqi Yazidi minority in Mosul, officials said on Monday. The Sunni extremist group had already seized the Sinjar region by September 2014, expelling and slaughtering the Yazidi minority. In the first phase of the offensive, in which Iraqi forces collapsed, three weeks of siege and aerial bombardment, IS captured some 1,500 Yazidis who were fleeing north. The families, mostly from the Sinjar district and many of them women and children, were mostly taken to an empty building in Mosul, said Zuhair al-Naimi, head of the provincial council. Around 1,500 of them were still there on Monday, he told Reuters news agency. "They were wearing civilian clothes and were not armed," he said. "They had no means to defend themselves. They were in a

state of fear." Zuhair al-Naimi, head of the provincial council Victims are being allowed to use mobile phones in order to communicate with relatives. "They called their families on phones and asked for help," said al-Naimi. "They are in a state of waiting until we decide what to do with them. Some people asked to leave, others said they would not leave until the situation is resolved." Fifty men are being held captive by IS who refused to be sent to Iraq's territory and who are being kept at a Kurdish-run prison in Sulaimaniya, the Kurdish region's capital. The rest of the 400 hostages have been exchanged for hostages held by IS in other parts of Iraq, according to al-Naimi. Mass kidnapping The fate of the victims was unknown as Yazidis did not have citizenship and were not allowed to leave the country. IS, which has gained notoriety for carrying out beheadings, mass executions, and systematic rape of women and girls, has released videos showing the non-Muslim minority. The group also released video footage of its fighters engaged in mass executions of captured Iraqi soldiers and field-grade officers. Yazidi leaders say the communities is facing the biggest humanitarian crisis in a decade. The Iraqi government has said that it will never allow the minorities to be persecuted. The UN's refugee agency (UNHCR) has said that hundreds of families have fled the region for Europe. The UNHCR spokesman,

# **System Requirements:**

Minimum: OS: Windows XP, Vista, 7, 8, 10 CPU: Intel Core 2 Duo (or equivalent) RAM: 1 GB Storage: 10 GB available space Additional Notes: You need to have Steam installed in order to play the game. Important! You need a healthy Internet connection to play the game! Control: Click and drag a finger on the screen to move the character. Click and drag a finger up and down the screen to make

<https://www.cakeresume.com/portfolios/adobe-photoshop-2021-version-22-0-0-keygen-full> [https://autoentrespasos.com/advert/adobe-photoshop-2021-version-22-5-1-install-crack-with-key-free](https://autoentrespasos.com/advert/adobe-photoshop-2021-version-22-5-1-install-crack-with-key-free-latest/)[latest/](https://autoentrespasos.com/advert/adobe-photoshop-2021-version-22-5-1-install-crack-with-key-free-latest/) <https://escuelabiogeometria.com/wp-content/uploads/2022/07/disgual.pdf> [https://belz-elektromagie.de/2022/07/05/adobe-photoshop-2020-crack-serial-number-license-key-full](https://belz-elektromagie.de/2022/07/05/adobe-photoshop-2020-crack-serial-number-license-key-full-latest-2022/)[latest-2022/](https://belz-elektromagie.de/2022/07/05/adobe-photoshop-2020-crack-serial-number-license-key-full-latest-2022/) [https://acheinoaraguaia.com/wp](https://acheinoaraguaia.com/wp-content/uploads/2022/07/Photoshop_2021_version_22_Crack_Keygen___Activation_Code.pdf)[content/uploads/2022/07/Photoshop\\_2021\\_version\\_22\\_Crack\\_Keygen\\_\\_\\_Activation\\_Code.pdf](https://acheinoaraguaia.com/wp-content/uploads/2022/07/Photoshop_2021_version_22_Crack_Keygen___Activation_Code.pdf) <https://dev.izyflex.com/advert/adobe-photoshop-cc-2018-universal-keygen-free-download-mac-win/> <https://sourceshop.org/photoshop-cc-2015-model-17-crack-exe-file-with-registration-code-free/> <https://fermencol.ru/wp-content/uploads/2022/07/marken.pdf> <http://NaturalhealingbyDoctor.com/?p=11677> <http://jeunvie.ir/?p=5859> <https://www.cakeresume.com/portfolios/photoshop-2021-version-22-1-0-crack-mega-pc-win> [https://cobblerlegends.com/adobe-photoshop-2020-version-21-product-key-and-xforce-keygen-activator-pc](https://cobblerlegends.com/adobe-photoshop-2020-version-21-product-key-and-xforce-keygen-activator-pc-windows-final-2022/)[windows-final-2022/](https://cobblerlegends.com/adobe-photoshop-2020-version-21-product-key-and-xforce-keygen-activator-pc-windows-final-2022/) <https://marido-caffe.ro/2022/07/05/photoshop-2022-version-23-0-2-jb-keygen-exe-pcwindows-latest/> <http://www.gurujijunction.com/uncategorized/photoshop-2020-version-21-x64/> <https://jimmyvermeulen.be/photoshop-2021-version-22-2-for-pc/> <https://officinabio.it/photoshop-2022-version-23-1-1-crack-keygen-with-serial-number-free-latest-2022/> [https://www.urban-texture.it/wp-content/uploads/Adobe\\_Photoshop\\_CC\\_2018\\_version\\_19.pdf](https://www.urban-texture.it/wp-content/uploads/Adobe_Photoshop_CC_2018_version_19.pdf) <http://applebe.ru/?p=52005> <https://ead.institutoinsigne.com.br/blog/index.php?entryid=7164> <https://www.aulavirtual.icaf.cl/blog/index.php?entryid=3131> [https://wakelet.com/wake/UrRKLeNPwB2nKXBA\\_sVPT](https://wakelet.com/wake/UrRKLeNPwB2nKXBA_sVPT) <https://training.cybersecurityinstitute.co.za/blog/index.php?entryid=5125> <http://emforma.cm-amadora.pt/blog/index.php?entryid=5040> [https://www.fiol-mallorca.com/upload/files/2022/07/mugkl4RQCRrLSA6M6Az3\\_05\\_9bd3b0a212d734390604](https://www.fiol-mallorca.com/upload/files/2022/07/mugkl4RQCRrLSA6M6Az3_05_9bd3b0a212d734390604ec33060353c6_file.pdf) [ec33060353c6\\_file.pdf](https://www.fiol-mallorca.com/upload/files/2022/07/mugkl4RQCRrLSA6M6Az3_05_9bd3b0a212d734390604ec33060353c6_file.pdf) <https://wakelet.com/wake/d0uCc4oALsptnvq7F3dba>

<https://elearning.21.training/blog/index.php?entryid=4464> <http://lms.courses4u.in/blog/index.php?entryid=8675> <https://www.claunchdesign.com/sites/default/files/webform/blasaly63.pdf> <https://wakelet.com/wake/J5oC347r9b7I8GyuS7s4l> <https://4v19.com/adobe-photoshop-2022-version-23-2-crack-for-pc-latest-2022/>